## brother

# Příručka uživatele

Laserová tiskárna Brother

HL-1200(E) HL-1202(E) HL-1210W(E) HL-1212W

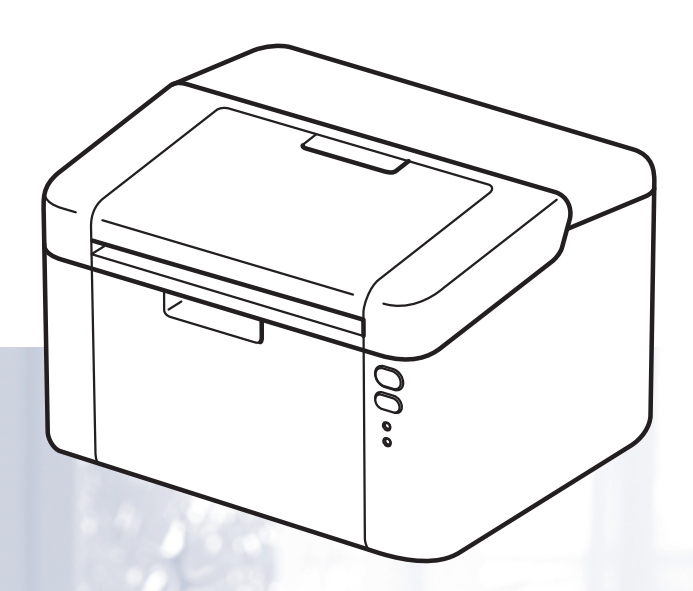

### **Pro zrakově postižené uživatele**

Tuto příručku uživatele můžete číst pomocí softwaru Screen Reader pro "převod textu z obrazovky na mluvené slovo".

Před použitím musíte zařízení nejdříve sestavit a nainstalovat ovladač.

Tiskárnu sestavte podle pokynů uvedených v Stručném návodu k obsluze. Výtisk naleznete v krabici.

Přečtěte si celou Příručku uživatele ještě před použitím zařízení.

Navštivte nás na <http://support.brother.com>, kde naleznete odpovědi na nejčastěji kladené otázky (FAQ), technickou podporu, obslužné programy a aktuální ovladače.

Poznámka: Některé modely nejsou ve všech zemích k dispozici.

## **Telefonní čísla společnosti Brother**

#### **DŮLEŽITÉ**

Pro technickou pomoc je nutné kontaktovat zákaznický servis Brother nebo svého místního prodejce společnosti Brother.

#### **Registrace výrobku**

Vyplňte prosím Registraci záručního listu výrobku Brother, nebo nový výrobek zaregistrujte přímo na internetové adrese

**<http://www.brother.com/registration>**

#### **Nejčastěji kladené dotazy (FAQ)**

Brother Solutions Center je trvalým zdrojem aktuálních informací potřebných pro vaši tiskárnu. Můžete si odtud stáhnout nejnovější ovladače, programy a obslužné programy, dále si můžete přečíst dotazy jiných uživatelů včetně tipů na odstranění závad a naučit se svoji tiskárnu co nejlépe používat.

#### **<http://support.brother.com>**

Zde si můžete zkontrolovat aktuální ovladače Brother.

#### **Autorizovaný servis**

Navštivte internetové stránky [http://www.brother.com,](http://www.brother.com) kde naleznete kontakt na nejbližší zastoupení společnosti Brother.

#### **Umístění servisních středisek**

Kontakt na servisní střediska vám sdělí místní autorizovaný prodejce. Adresy a informace o telefonních kontaktech na zastoupení v Evropě najdete na <http://www.brother.com>po výběru příslušné země.

#### **Internetové adresy**

Globální webové stránky Brother:<http://www.brother.com>

Nejčastěji kladené dotazy (FAQ), technická podpora a technické dotazy, aktuální ovladače a obslužné programy: <http://support.brother.com>

## **Příručky uživatele a kde je najít?**

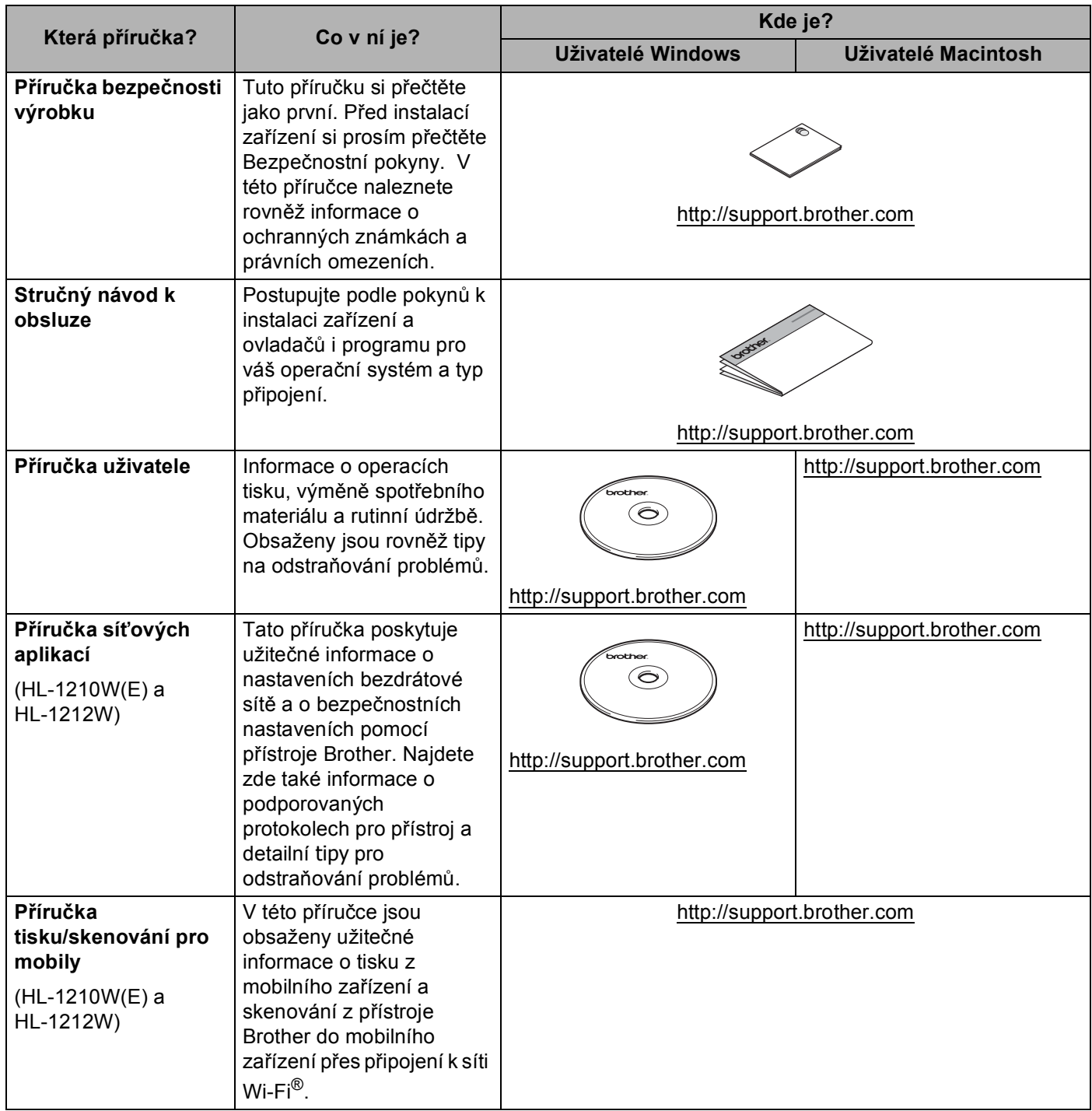

# **Obsah je uzamčen**

**Dokončete, prosím, proces objednávky.**

**Následně budete mít přístup k celému dokumentu.**

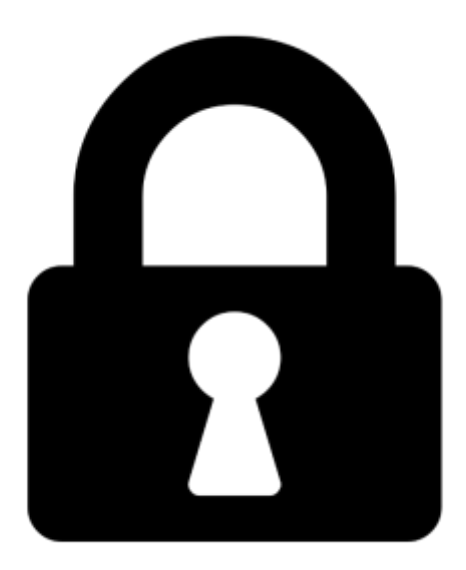

**Proč je dokument uzamčen? Nahněvat Vás rozhodně nechceme. Jsou k tomu dva hlavní důvody:**

1) Vytvořit a udržovat obsáhlou databázi návodů stojí nejen spoustu úsilí a času, ale i finanční prostředky. Dělali byste to Vy zadarmo? Ne\*. Zakoupením této služby obdržíte úplný návod a podpoříte provoz a rozvoj našich stránek. Třeba se Vám to bude ještě někdy hodit.

*\*) Možná zpočátku ano. Ale vězte, že dotovat to dlouhodobě nelze. A rozhodně na tom nezbohatneme.*

2) Pak jsou tady "roboti", kteří se přiživují na naší práci a "vysávají" výsledky našeho úsilí pro svůj prospěch. Tímto krokem se jim to snažíme překazit.

A pokud nemáte zájem, respektujeme to. Urgujte svého prodejce. A když neuspějete, rádi Vás uvidíme!